# **pixbet flamengo master**

- 1. pixbet flamengo master
- 2. pixbet flamengo master :simulador da lotofácil
- 3. pixbet flamengo master :grupo de apostas esportivas

## **pixbet flamengo master**

Resumo:

**pixbet flamengo master : Faça parte da ação em centrovet-al.com.br! Registre-se hoje e desfrute de um bônus especial para apostar nos seus esportes favoritos!**  contente:

Venda doces e salgados por aplicativos de delivery.

Utilize programas de indicação.

revendedor(a) de produtos e ganhar 100 reais por dia. ...

Trabalhar com revisão de textos em pixbet flamengo master geral. ... Criar

#### [esporte da sorte avião](https://www.dimen.com.br/esporte-da-sorte-avi�o-2024-07-17-id-24609.pdf)

O Esporte Clube Clube Flamengo, ou geralmente chamado Flamego do Piau, é um time de bol brasileiro de Teresina, no Pyau (Brasil), fundado em pixbet flamengo master 8 de dezembro de 1937.

estádio natal é o Alberto, que tem uma capacidade máxima de 60.000 pessoas. O Clube do Flamengo – Wikipédia, a enciclopédia livre : wiki Esporte\_Clube\_Flamen\_ Flamago é a s popular

### **pixbet flamengo master :simulador da lotofácil**

## **pixbet flamengo master**

No mundo dos jogos e das apostas online, é importante estar sempre atualizado e saber da melhor forma como utilizar as ferramentas disponíveis. Hoje, falaremos sobre como realizar uma **aposta múltipla** no Pixbet, uma plataforma cada vez mais popular entre os brasileiros.

#### **pixbet flamengo master**

Uma aposta múltipla no Pixbet é uma forma de combinar diferentes seleções de eventos esportivos em pixbet flamengo master um único bilhete. Para vencer, todas as previsões feitas devem estar corretas, o que torna essa estratégia um tanto arriscada, porém com odds maiores.

#### **É possível fazer apostas múltiplas na mesma partida no Pixbet?**

No Pixbet, as apostas múltiplas são feitas apenas em pixbet flamengo master partidas diferentes, mas o jogador pode apostar na mesma categoria, como três eventos de futebol, por exemplo.

#### **Como fazer aposta múltipla no Pixbet?**

Aqui vai um passo a passo sobre como fazer uma aposta múltipla no Pixbet:

- 1. Faça login na pixbet flamengo master conta no Pixbet ou crie uma conta (caso ainda não tenha uma).
- 2. Selecione a categoria em pixbet flamengo master que deseja apostar, como futebol, basquete, etc.
- Escolha os eventos em pixbet flamengo master que deseja apostar. Lembre-se de que é 3. possível apostar em pixbet flamengo master diferentes partidas e categorias.
- Defina a pixbet flamengo master aposta, ou seja, o valor que deseja apostar-e ao final, 4. clique em pixbet flamengo master "Colocar aposta".
- 5. Agora, aguarde o resultado final dos seus eventos selecionados. Se eles forem todos vencedores, você receberá seus ganhos!

#### **Casas de apostas que aceitam PIx:outras opções além do Pixbet**

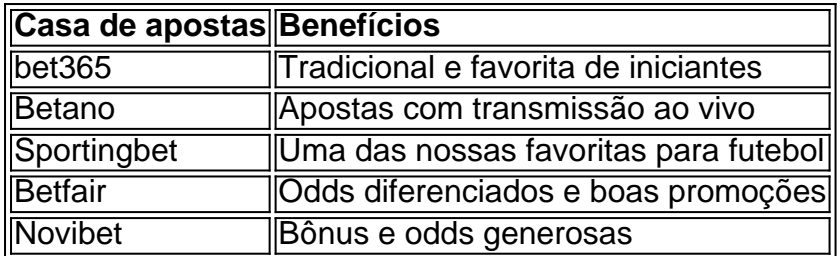

Embora este artigo tenha se concentrado no processo de fazer uma aposta múltipla no Pixbet, recomendamos que você explore estas outras casas de apostas mencionadas acima. Cada plataforma tem seus próprios benefícios, e podem servir como ótimas opções para diversificar suas experiências nas apostas online.

Ao fazer apostas online, nunca esqueça de apostar com responsabilidade e consciência. Aproveite ao máximo suas experiências nos jogos e, acima de tudo, tenha divertida!

### **Alterar Senha do PixBet: Passo a passo**

Este artigo vai te mostar como alterar a senha do PixBet de forma rápida e fácil. Siga os passos para recuperar acesso à pixbet flamengo master conta, é um dos temas que mais me interessam!

### **Passo 1: Acesse a página de login do PixBet**

Página de login do PixBet em seu navegador preferido. Você pode fazer isso digitando[wild jack](/wild-jack-online-casino-2024-07-17-id-49152.html) [online casino](/wild-jack-online-casino-2024-07-17-id-49152.html)na barra de endereço do seu inimigo.

#### **Passo 2: Clique em "Esqueceu pixbet flamengo master senha?"**

Uma vez na página de login, você vê um link "Esqueceu pixbet flamengo master senha?" ou no canto superior direito da tela. Clique nende link para iniciar o processo do recuperação

#### **Passo 3: Informar o endereço de email associado à pixbet flamengo master conta PixBet**

de clicar em "Esqueceu pixbet flamengo master senha?", você será solicitado a fornecer o endereçamento do email associated à tua conta PixBet. Certifica-se que está correto ou será enviado por correio eletrônico para quem sistema pode enviar instruções sobre como melhorar as informações disponíveis no site da empresa

#### **Passo 4: Siga as instruções do e-mail**

depneis do futuro o endereçamento, você recebe um email da equipa dos PixBet com as instruções sobre como redefinir pixbet flamengo master senha. Siga os passos das ferramentas para criar uma nova senha acessar seu conta

#### **Encerrado**

Alterar a senha do PixBet é um processo rápido e fácil. Siga os passos ativos para melhorar o desempenho da pixbet flamengo master empresa como instrumentos que você recebe por email, Lembre-se de criar uma ideia forte pra manter seu sucesso na vida das pessoas

### **Você também pode escolher entre os mais recentes relacionados:**

- [apostas hoje](/apostas-hoje-2024-07-17-id-5672.html)
- [aplicativo betnacional](/aplicativo-betnacional-2024-07-17-id-3184.html)
- [vaidebet com palpites](/vaidebet-com-palpites-2024-07-17-id-48361.pdf)

### **pixbet flamengo master :grupo de apostas esportivas**

### **Hermanas venezolanas se convierten en símbolos políticos**

De manera inesperada, Corina Hernández y su hermana Elys se han convertido en símbolos políticos en Venezuela.

Las hermanas Hernández tienen un negocio de comida en Corozo Pando, una población ubicada a varias horas al sur de Caracas.

Corina y Elys Hernández terminaron en el epicentro de la escena política nacional por hacer su trabajo: vender sus productos.

**Fecha Acción**

Mayo Le vendieron desayunos y unas empanadas a la principal figura de la oposición, María Corina Machado.

Poco después Dos reguladores fiscales y un Guardia Nacional les anunciaron que iban a cerrar temporalrententes el negocio.

Su caso se dio a conocer en internet y, desde entonces, las hermanas acumularon un gran número de seguidores, han recibido órdenes y donativos de varias partes del mundo y ahora la gente dice que en su local venden las "empanadas de la libertad".

#### **El poder de las empanadas**

El negocio de las hermanas Hernández sigue abierto y su producto estrella, las empanadas, se han convertido en un símbolo de resistencia y lucha política en Venezuela. -Sabrina Duque produce y edita este boletín.

Author: centrovet-al.com.br Subject: pixbet flamengo master Keywords: pixbet flamengo master Update: 2024/7/17 20:16:06